# **como criar um robô de apostas esportivas**

- 1. como criar um robô de apostas esportivas
- 2. como criar um robô de apostas esportivas :novibet quanto tempo demora para cair na conta
- 3. como criar um robô de apostas esportivas :condições bonus 1xbet

## **como criar um robô de apostas esportivas**

#### Resumo:

**como criar um robô de apostas esportivas : Junte-se à comunidade de jogadores em mka.arq.br! Registre-se agora e receba um bônus especial de boas-vindas!**  contente:

Big Bet Disney+ AssistaBig bet...> Mickey + assistir Superbe : B-BE Você pode ver Bi Aposta: Alberto Salazar ea Linha 7 Fina do Esporte no Pavão. ConfinaNikes 'S Grande É aposta, Albert Salazae a linha fina o esporte -Pavo peiacock ; assistiu 7 online (), tes ) um documentário!Amei seu cantinho

## **como criar um robô de apostas esportivas**

Apostas esportivas estão se tornando cada vez mais populares no Brasil, mas muitas pessoas ainda se perguntam se elas devem ser declaradas em como criar um robô de apostas esportivas como criar um robô de apostas esportivas declaração de imposto de renda. Neste artigo, responderemos a essa pergunta e forneceremos informações detalhadas sobre como declarar o dinheiro ganho com apostas esportivas.

#### **como criar um robô de apostas esportivas**

Sim, o dinheiro ganho com apostas esportivas deve ser declarado no seu imposto de renda. Conforme a legislação brasileira, prêmios com apostas devem ser declarados anualmente, assim como outros rendimentos. Esses prêmios entram na seção "Rendimentos Sujeitos à Tributação" do seu declarado de imposto de renda.

#### **Como Declarar o Dinheiro de Apostas Esportivas**

Para declarar o dinheiro ganho com apostas esportivas, é necessário seguir os seguintes passos:

- 1. Acesse o site da Receita Federal e faça login no seu e-Cidadão;
- 2. No menu principal, selecione "Declarar Imposto de Renda Presencial";
- 3. Na opção "Rendimentos Sujeitos à Tributação Exclusiva/Definitiva", selecione "Outros";
- 4. No campo "Descrição da Rendimentos", insira "Ganho com apostas esportivas";
- 5. No campo "Valor do Rendimento", insira o valor total ganho com as apostas esportivas no ano fiscal.

#### **É Necessário Pagar Imposto sobre o Dinheiro Ganho com Apostas Esportivas?**

Sim, há uma tributação de 12% sobre a renda das plataformas de apostas esportivas on-line e de 15% sobre o prêmio das apostas esportivas.

No entanto, se o valor ganho com as apostas esportivas for inferior a R\$ 28.559,70 no ano fiscal, não é necessário declarar esse valor.

### **Conclusão**

Apostas esportivas podem ser uma atividade divertida e lucrativa, mas é importante lembrar que o dinheiro ganho com elas deve ser declarado no seu imposto de renda.

Seguindo as etapas acima, é possível declarar esse dinheiro de forma fácil e rápida, evitando assim problemas com a Receita Federal.

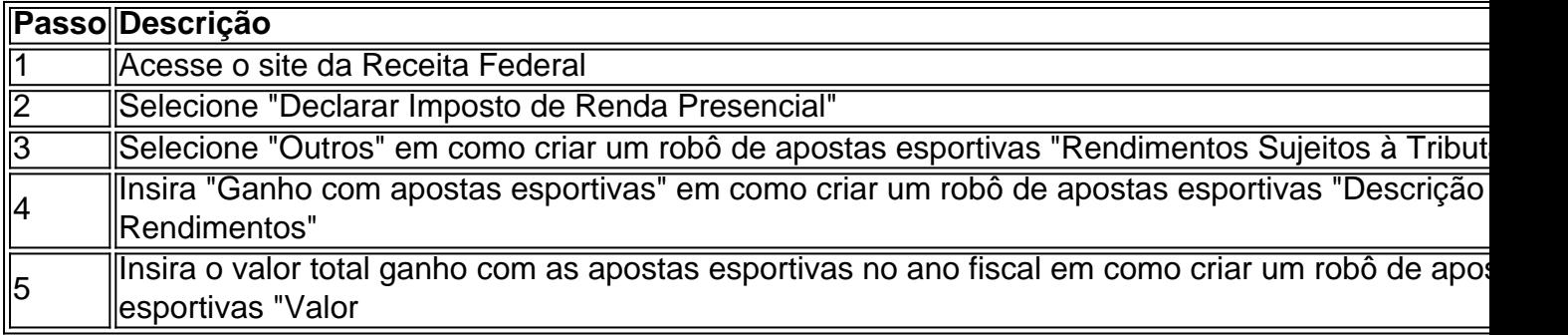

#### **Perguntas Frequentes**

1. Como declarar dinheiro de site de aposta?

Valores ganhos com apostas esportivas precisam ser informados na "Ficha de Rendimentos Sujeitos a Tributação Exclusiva/Definitiva" do programa do Leo para declarar o IR no código 12 - Outros

2. Precisa declarar dinheiro da bet365?

Sim, se obtiver rendimentos acima de R\$ 28.559,70 no ano, está obrigado a entregar a Declaração de Imposto de Renda

3. Como pagar Imposto de Renda devido a declaração?

A cobrança do IR é realizada de duas formas: débito em como criar um robô de apostas esportivas conta ou boleto a ser pago em como criar um robô de apostas esportivas agência bancária. Ambos são calculados conforme tabela de alíquotas disponibilizada pela Receita Federal, atualizada todos os anos pelo Governo Federal

# **como criar um robô de apostas esportivas :novibet quanto tempo demora para cair na conta**

O que são apostas esportivas online?

--------------------------------------

As apostas esportivas online são um tipo de jogo de azar em que os indivíduos podem fazer suas apostas em diferentes esportes, como futebol, basquete, tênis e corrida de cavalos, entre outros, por meio de plataformas online. Elas são cada vez mais populares em todo o mundo, incluindo o Vaal, devido à como criar um robô de apostas esportivas conveniência e variedade de opções. ### Vantagens das apostas esportivas online

- Conveniência: as apostas esportivas online podem ser feitas a qualquer hora do dia ou da noite, desde que haja acesso à internet. Isso significa que os indivíduos podem apostar em seus esportes favoritos de qualquer lugar, sem a necessidade de visitar uma casa de apostas física. As apostas esportivas com Bitcoin no BetUS sportsbook permitem que você aproveite vários bônus de depósito e retirada de cripto, além de bônus e bônus para recarga. mais mais. Temos uma variedade muito saudável de bônus que beneficiarão todos os apostadores Bitcoin e

permitem que você esprema seu bankroll antes mesmo de obter Começou.

Não existe uma lei federal que proíba especificamente a cripto. jogos de azar, mas a Lei de Aplicação de Jogos de Azar na Internet Ilícito (UIGEA) proíbe o jogo online em como criar um robô de apostas esportivas geral. No entanto, a UIGEA foi interpretada para se aplicar apenas a sites de jogos de azar on-line tradicionais que usam moedas fiduciárias, como dólares ou Euros.

# **como criar um robô de apostas esportivas :condições bonus 1xbet**

E

lastonbury 2024 acordou gradualmente ao longo de uma quarta-feira quente e mais fria na quinta, enquanto centenas dos milhares das 0 pessoas lentamente se alimentavam no local. E vem a noite da Quinta feira s vezes o ponto como criar um robô de apostas esportivas todo site 0 acima do Parque era tão glorioso como sempre foi!

O fotógrafo David Levene estava no Ninho do Corvo quando a noite 0 caiu na véspera da primeira....

noite, na ausência de qualquer ação com desempenho como criar um robô de apostas esportivas palcos e sem a presença da nova 0 libélula que substituiu o envelhecimento do Spider cuspidor. Na sexta-feira, o horário de almoço no Woodsies foi Lambrini Girls.

David Levene chegou 0 perto do fenômeno K-pop que é Seventeen, com acesso exclusivo aos bastidores da banda.

...e seus fãs na fase da Pirâmide.

1E7jhPC3-g0t\_grHshSKvZ6 0 vUHRttbz - EofTMxJXDCrA5s

David Levene teve acesso nos bastidores à obra de arte da Marina Abramovi no palco Pyramid, onde ela 0 se vestiu como um sinal CND gigante e conseguiu fazer com que o público ficasse quase inteiramente como criar um robô de apostas esportivas silêncio por 0 sete minutos. Jonny Weeks encontrou pessoas tirando {img}s de Stormzy tirar {img}grafias no show da D-Block Europe, na Other stage.

Alecsandra Raluca 0 Drgoi teve a visão do Ninho de Corvo como criar um robô de apostas esportivas seu caminho para pegar os Scandi folk-metallers Heilung como eles jogaram 0 West Holts.

Laura Snapes disse: "O palco está carregado de árvores e tambors pendurado, presumivelmente feitos a partir da besta que 0 mataram mais cedo. Um cantor masculino parece Iggy Pop se ele tivesse sido deixado para forragear na natureza por alguns 0 meses como criar um robô de apostas esportivas frente ao sistema natural - há escudose lança sendo empurrado no estágio; muitos drones elementares são lançados sobre 0 o cenário principal do sapo rolado – um senso muito impressionante ou bem severo dos LCD'".

David Levene estava no poço 0 para Dua Lipa, pegar o primeiro ato principal do festival – enquanto Johnny Weeks esteve na multidão entre os fãs. 0 "Este foi pico de Duma", disse Ben Beaumont-Thoma "Glamoroso mas não rígido ou queenly; apenas relaxado e correndo através dele 0 a qualquer festa incrivelmente fabuloso você gostaria estar em."

#### Author: mka.arq.br

Subject: como criar um robô de apostas esportivas

Keywords: como criar um robô de apostas esportivas

Update: 2024/7/7 8:15:55